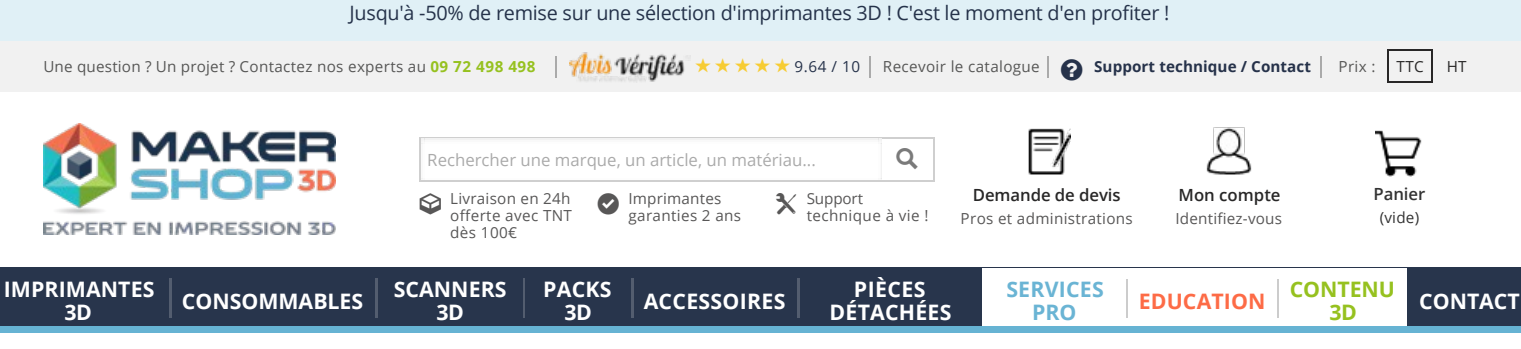

[Accueil](https://www.makershop.fr/) > [Blog impression 3D](https://www.makershop.fr/blog) > [Optimisation du remplissage des impressions 3D](https://www.makershop.fr/blog/optimisation-remplissage-impressions-3d/)

# Optimisation du remplissage des impressions 3D

Posté dans Expertises 3D le 15 mars 2019

 $in$   $f$  $f$ 

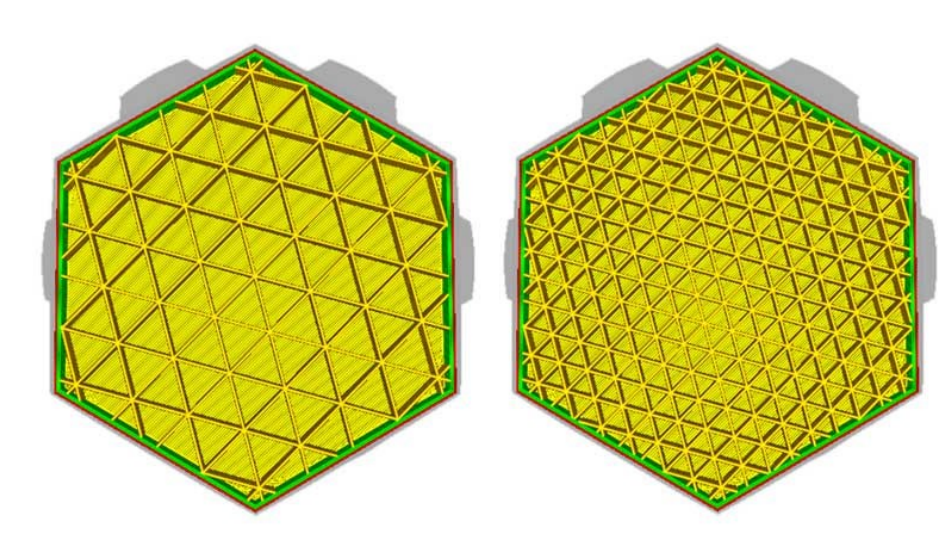

En impression 3D, le terme remplissage (ou infill en anglais) désigne la partie qui est imprimée à l'intérieur de la pièce. Le remplissage n'a pas d'utilité esthétique puisqu'il est généralement non visible. Il se caractérise par deux éléments principaux : le taux et le motif de remplissage. Ces deux éléments peuvent être optimisés afin de répondre au mieux aux besoins pour lesquels les pièces sont imprimées (résistance élevée, simple modèle ou flexibilité par exemple).

# Comment optimiser le taux de remplissage

Le taux de remplissage est le pourcentage auquel l'intérieur de la pièce sera rempli. Son influence principale réside dans la résistance globale de la pièce. Mais le taux de remplissage rentrera également en compte dans le calcul de la durée d'impression ainsi que dans le coût final de la pièce. En effet, plus le taux sera élevé, plus la quantité de [filament u](https://www.makershop.fr/14-filament-3d)tilisée sera importante. Le taux de remplissage influera aussi sur le poids de la pièce.

# Quel taux de remplissage choisir ?

Comme expliqué en introduction, le remplissage doit être choisi en fonction des besoins

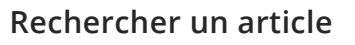

Rechercher sur le blog

#### Recevez toute l'actualité 3D directement par mail !

Ne manquez plus aucune information sur l'impression 3D. Inscrivez-vous à la newsletter pour être averti de toutes les promotions, nouveautés et actualités de Makershop.

Votre adresse er

Catégories [Actualités](https://www.makershop.fr/blog/impression-3d/actualites/) [Expertises 3D](https://www.makershop.fr/blog/impression-3d/synthese-expert/) [Tutoriels](https://www.makershop.fr/blog/impression-3d/tutoriels/) **[Tests](https://www.makershop.fr/blog/impression-3d/tests/)** [Événements](https://www.makershop.fr/blog/impression-3d/evenement/) [Interviews](https://www.makershop.fr/blog/impression-3d/interviews/)

# Articles populaires

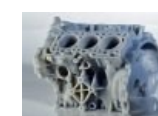

Comment imprimer l'ABS facilement ?

**OK** 

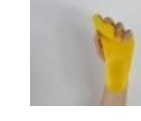

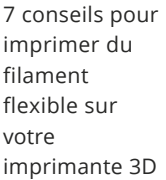

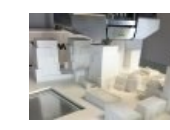

Trouver la bonne température pour son impression 3D

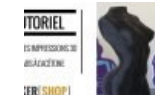

Comment lisser vos impressions spécifiques à chaque impression. Le taux de remplissage sera donc à déterminer en fonction de l'application requise. Ce pourcentage se situe généralement entre 10 et 30% lorsque l'on parle de pièces dites classiques. Ce sont les pièces de présentation, les modèles ou toutes autres pièces ne nécessitant pas d'action mécanique importante. Il pourra se situer entre 40 et 80% pour les pièces nécessitant une haute résistance.

Il sera important pour les entreprises de calculer la quantité de filament à utiliser ainsi que le temps d'impression dû au remplissage afin de définir si l'impression 3D reste rentable.

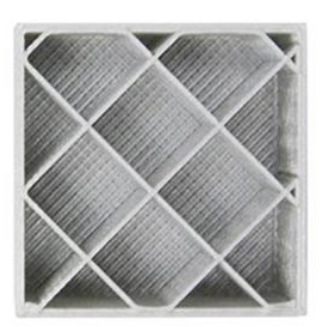

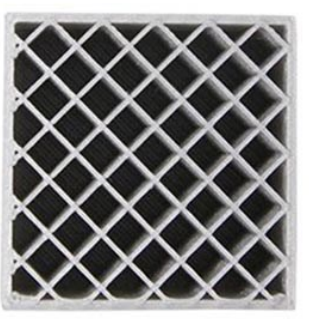

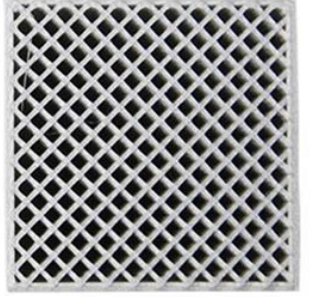

SIMPLIFY3D

Configuration Simplify3D : obtenir des impressions 3D précises

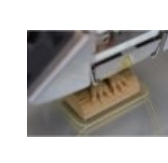

Présentation et conseils

## Taux de remplissage maximum

Si l'importance du taux de remplissage est liée à la résistance finale de la pièce, pourquoi ne pas utiliser un taux de 100% pour toutes les impressions ? Tout simplement car la durée d'impression et le coût en consommable rendraient l'utilisation d'une [imprimante 3D](https://www.makershop.fr/5-imprimantes-3d) moins rentable. De plus, un remplissage à 100% pourrait déformer légèrement la pièce imprimée et venir modifier la linéarité extérieure de la paroi.

En fonction de la forme des pièces, l'évolution du taux de remplissage n'est pas toujours en rapport égal avec l'évolution de la résistance. Même si le taux de remplissage joue fortement sur la résistance finale, un taux supérieur à 80% n'est pas forcément conseillé. Selon 3DHubs, la résistance d'une pièce avec un taux de remplissage de 50% augmente de 25% comparée à une pièce dont le remplissage est de 25%. En revanche, entre un taux de remplissage de 50% et un taux de 75%, la résistance n'augmente que de 10%. C'est pourquoi il faut également prendre en compte le motif de remplissage afin d'optimiser au mieux son impression.

# Les différents motifs de remplissage

De nombreuses géométries et formes existent pour effectuer le remplissage des pièces. Ces motifs possèdent chacun leurs avantages et sont destinés à des applications spécifiques. L'important dans le choix du motif de remplissage est une nouvelle fois de prendre en compte l'usage qui sera fait de l'impression. De plus, afin d'obtenir des résultats satisfaisants, il sera nécessaire d'associer le motif au bon taux de remplissage.

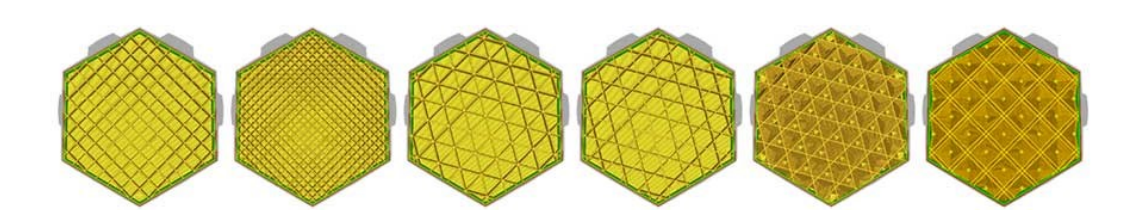

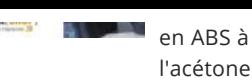

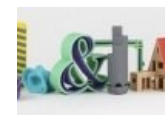

L'achat d'une imprimante 3D est-il rentable face aux

> Les meilleures imprimantes 3D de 2017

services d'impression ?

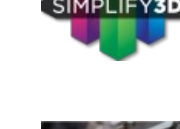

d'utilisation de filaments bois

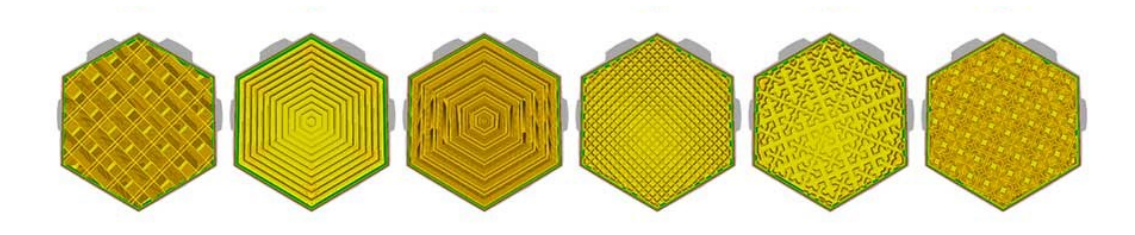

Afin de présenter quelques motifs existants, nous allons nous concentrer sur ceux disponibles dans le [logiciel Ultimaker Cura.](https://www.makershop.fr/logiciel-imprimante-3d/2377-ultimaker-cura.html) Ces motifs peuvent être classés en 3 groupes : pièces classiques, pièces fonctionnelles et pièces flexibles.

#### Modèles et pièces sans besoins de résistance

Pour les pièces destinées à n'avoir qu'une représentation visuelle sans contraintes physiques (modèles, prototypes visuels, maquettes…), des motifs de remplissages basiques, en 2D sont disponibles. Ces motifs ont pour la plupart l'avantage d'être rapide à imprimer. De plus, dans le cas de pièces sans besoins de résistances mécaniques, le taux de remplissage pourra se trouver entre 10 et 30%.

Pour ce type d'applications, on retrouve donc dans [Ultimaker Cura](https://www.makershop.fr/logiciel-imprimante-3d/2377-ultimaker-cura.html) les motifs Lignes, Grilles, Triangles et Trihexagonal. Les motifs Lignes et Grilles possèdent la forme la plus simple et seront donc les plus rapides à imprimer. Les motifs Triangles et Trihexagonal seront quant à eux plus performants en termes de résistance finale. Ces deux motifs de remplissage auront moins de points de contact avec les parois, ce qui diminuera le risque de déformation de la pièce.

## Remplissage des pièces fonctionnelles

Pour l'impression de pièces fonctionnelles présentant des mécanismes, des engrenages ou devant supporter des *charges importantes* par exemple, il est conseillé d'opter pour un taux de remplissage supérieur à 50%. De plus, les motifs suivants seront plus adaptés et apporteront plus de résistance. Il s'agit de remplissage en 3D permettant d'assurer une résistance égale dans toutes les directions.

On retrouve donc les motifs Cubique et Subdivision cubique (utilisant moins de matière), Octaédrique se présentant sous la forme de pyramides, Quart cubique et Gyroïde (qui se présente sous la forme de vagues).

## Pièces souples et flexibles

Enfin, on retrouve trois autres motifs de remplissage dédiés aux pièces flexibles. Ces motifs permettront de garder les propriétés des [matériaux flexibles](https://www.makershop.fr/21-filament-flexible) afin d'obtenir des pièces pouvant subir torsions, pressions ou étirements tout en reprenant leur forme initiale par la suite.

Le motif Concentrique dupliquera la forme extérieure de la pièce à l'intérieur de celle-ci en respectant les arrondis. Les motifs Entrecroisé et Entrecroisé 3D prennent la forme de croix et permettent les torsions et les flexions sur la pièce finale. L'Entrecroisé 3D sera plus

# Le remplissage intelligent des pièces

D'autres critères peuvent être pris en compte pour optimiser le remplissage des impressions 3D. Pour améliorer la résistance par exemple, certains chercheurs se concentrent sur les faiblesses des pièces et intègrent un taux de remplissage variable à l'intérieur d'une même pièce. En trouvant les parties les moins résistantes d'une pièce ainsi que ces points de cassure, ils concoivent à partir de [logiciel de modélisation](https://www.makershop.fr/229-logiciel-imprimante-3d) des parties renfort se traduisant par des taux de remplissage plus élevés.

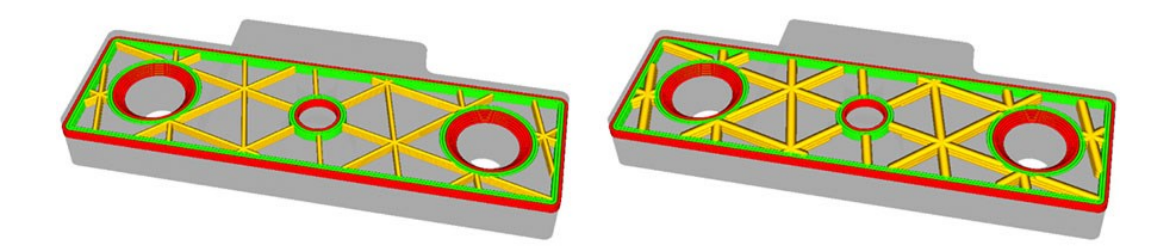

#### Remplissage progressif et épaisseur de couche du remplissage

Le logiciel Ultimaker Cura intègre également des paramètres avancés permettant de jouer sur le remplissage. Ces paramètres peuvent faire gagner en temps d'impressions tout en garantissant une résistance similaire. On retrouve par exemple le remplissage progressif. Ce paramètre va accentuer le remplissage sur les parties proches des parois. Cela permettra d'utiliser moins de matériel dans le centre de la pièce et donc de diminuer le temps d'impression.

Enfin, on peut également faire varier la hauteur de couche du remplissage. En effet, le remplissage n'étant pas important d'un point de vue esthétique, une hauteur de couche plus élevé ne sera pas gênante. Il sera cependant important de définir une hauteur de couche pour le remplissage qui soit un multiple de la hauteur de couche des parois.

Le remplissage est un paramètre très important pour l'impression d'une pièce. Il peut en effet faire varier le coût, la durée ainsi que la résistance finale d'une impression. Il sera donc important d'évaluer les besoins et d'étudier chaque cas spécifiquement afin de trouver les meilleurs taux et motifs de remplissage des pièces.

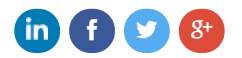

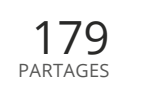

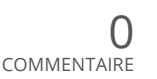

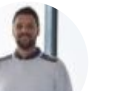

#### **Charly**

Charly est expert en impression 3D chez Makershop mais également formateur et rédacteur d'études et d'expertises sur notre blog. Grâce à son expérience, il vous donne des conseils et informations pertinentes sur le marché.

[Article suivant](https://www.makershop.fr/blog/interview-bartek-zmorph/) Interview de Bartek, responsable

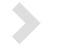

<span id="page-4-0"></span>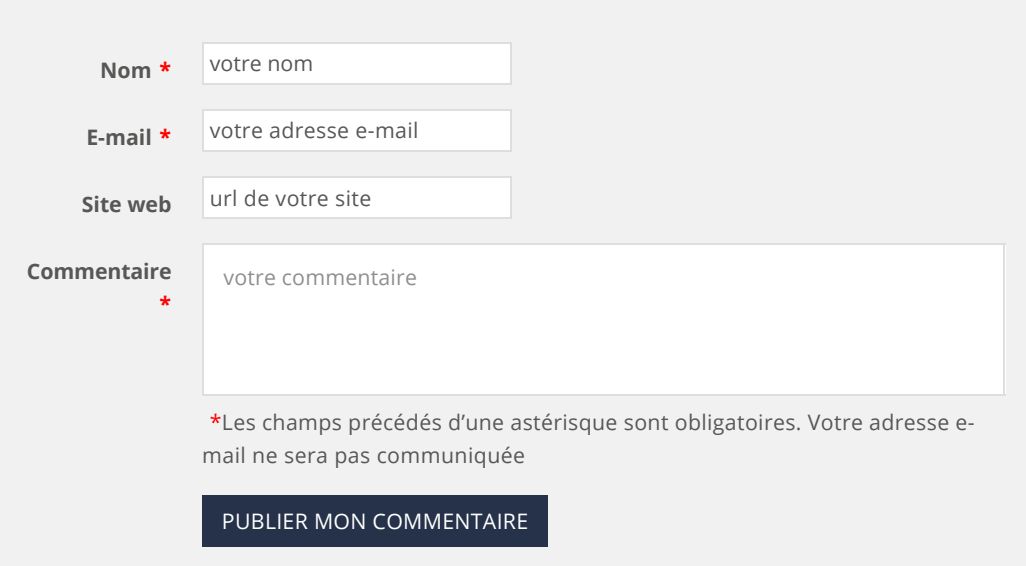

## Articles dans la même catégorie

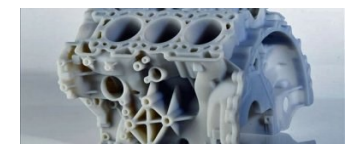

#### Comment imprimer l'ABS facilement ?

L'ABS (Acrylonitrile Butadiène Styrène) est un thermoplastique pétrolier beaucoup utilisé dans l'industrie, dans l'électroménager par exemple. Reconnu pour sa résistance mécanique, il l'est aussi pour sa relative difficulté à l'impression. Nous allons donc vous détailler …

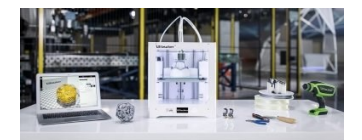

#### Makershop Pro Challenge 2017 : partagez et remportez une Ultimaker 3 !

Afin de démarrer l'année 2017 par un partage d'expériences, Makershop souhaite mettre en valeur vos réalisations et vos projets. Il est en effet important pour nous de vous connaître et d'en apprendre toujours plus sur …

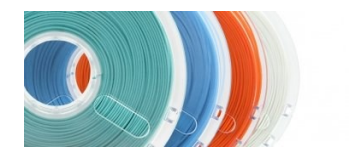

#### Filaments : les différences entre 2.85mm et 1.75mm

Lors de la comparaison des caractéristiques d'une imprimante 3D, il est courant d'être confronté au diamètre du filament qui est utilisé sur l'imprimante 3D qui vous intéresse. Historiquement, cette information n'était en elle-même pas nécessaire …

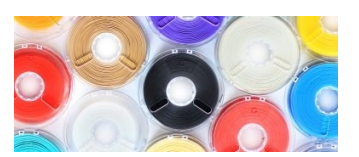

#### Polymaker : découvrez les 6 filaments de la gamme

Mars 2016, Makershop intègre la gamme de filaments premium Polymaker aux matériaux destinés aux imprimantes 3D. Un choix réalisé dans un premier temps de par l'exceptionnelle qualité de ces filaments et dans un second temps …

# 10 raisons de nous faire confiance

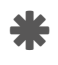

Revendeur officiel<br>des plus grandes marques

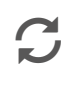

Garantie 2 ans\* pour tous !<br>(\* [voir détail\)](https://www.makershop.fr/content/7-garantie)

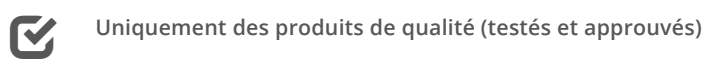

Découvrez les [10 raisons](https://www.makershop.fr/content/6-engagements) de nous faire confiance

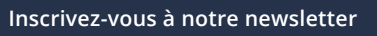

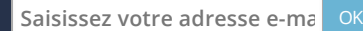

Catalogue Makershop 20 OBTENIR VOTRE EXEI

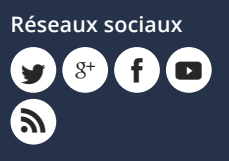

#### Une question, un projet ?

Faites appel à notre expertise par téléphone au 09 72 498 498 du lundi au vendredi de 10h à 12h30 et de 13h30 à 17h30.

**t** 09 72 498 498 Appel gratuit

#### Nos produits

[Imprimantes 3D](https://www.makershop.fr/5-imprimante-3d) Imprimantes 3D [professionnelles](https://www.makershop.fr/689-imprimante-3d-professionnelle) [Filaments 3D](https://www.makershop.fr/14-filaments-3d) [Filaments PLA](https://www.makershop.fr/15-filament-pla) [Résines SLA](https://www.makershop.fr/210-resines-imprimante-3d-sla-dlp) [Scanners 3D](https://www.makershop.fr/7-scanner-3d)

[Accessoires](https://www.makershop.fr/8-accessoires)

#### Nos services

[Financement](https://www.makershop.fr/content/73-service-3d-financement)

[Makershop Prime](https://www.makershop.fr/content/94-service-makershop-prime) [Pro Plan Makershop](https://www.makershop.fr/content/69-service-pro-plan) [Formations 3D](https://www.makershop.fr/content/category/5-formations-services-3d) [Extension de garantie](https://www.makershop.fr/content/70-service-3d-extension-de-garantie) [Réparation et dépannage](https://www.makershop.fr/content/71-service-3d-reparation-et-depannage) [Déploiement de Print Farm](https://www.makershop.fr/content/72-service-3d-deploiement-de-print-farm) [Impression de test](https://www.makershop.fr/content/75-service-3d-impression-de-test)

[Contact](https://support.makershop.fr/hc/fr/requests/new)

Infos

[Support technique](https://support.makershop.fr//) [Livraison](https://www.makershop.fr/content/1-livraison) [Paiement](https://www.makershop.fr/content/5-paiement-securise) [F.A.Q](https://www.makershop.fr/content/19-faq) [Demande de devis](https://www.makershop.fr/content/34-devis) [Suivi de commande](https://www.makershop.fr/suivi-commande-invite)

[Makershop recrute !](https://makershop.recruitee.com/)

Nous utilisons des cookies pour améliorer votre expérienc[e de navigation,](https://www.makershop.fr/6-pieces-detachees) analyser le site, personnaliser le contenu et diffuser des publicités ciblées. Si vous continuez à utiliser notre site internet vous consentez à l'usage des cookies. **J'accepte**En savoir plus